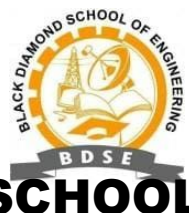

## BLACK DIAMOND SCHOOL OF ENGINEERING, JHARSUGUDA

## **LESSON PLAN**

**Session** -(2022-2023)-WINTER

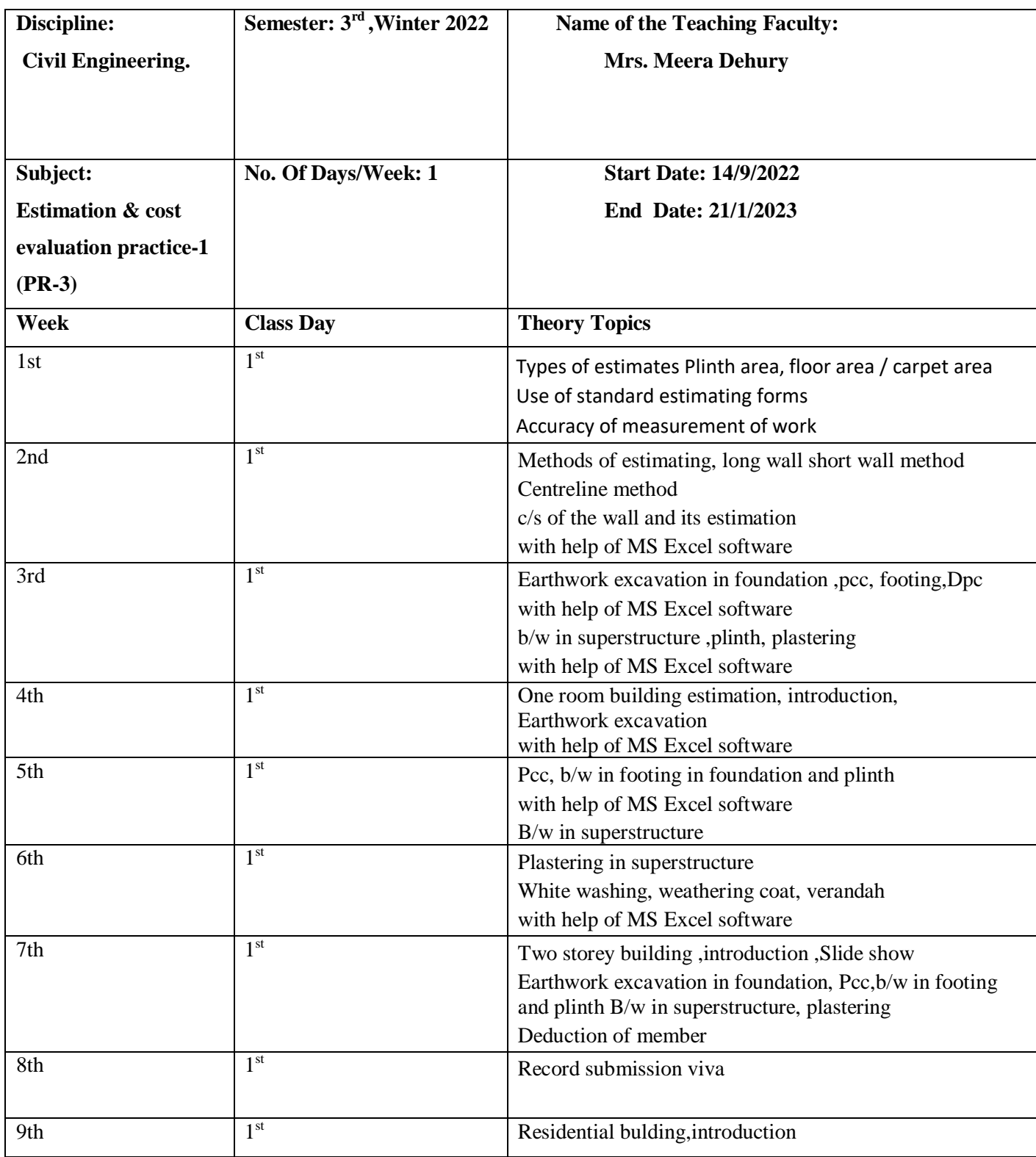

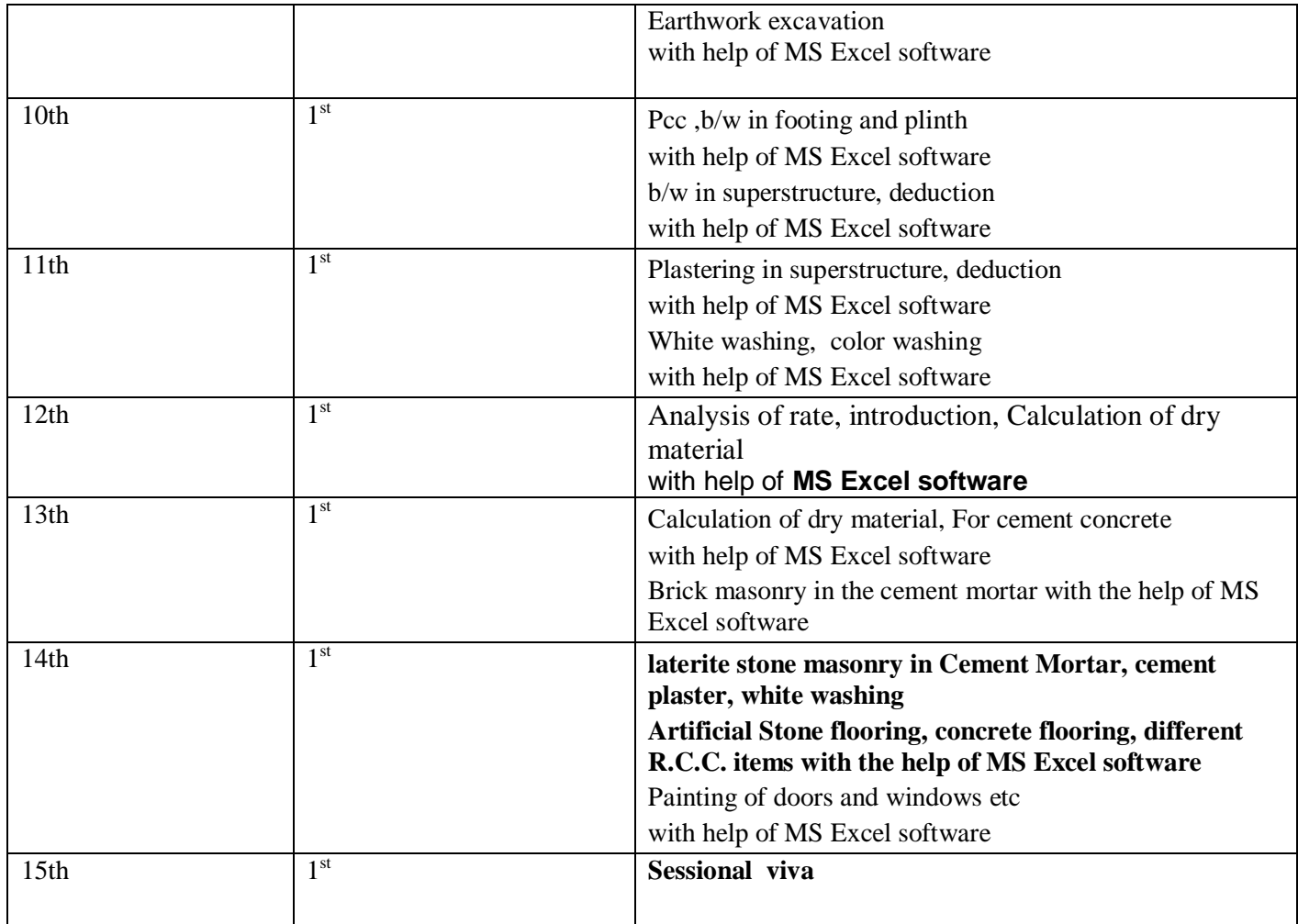